*IC Value: 13.98 ISSN: 2321-9653*

**International Journal for Research in Applied Science & Engineering** 

**Technology (IJRASET)**

**Cascading Style Sheet**

Anjali Agrawal

Dronacharya College of Engineering Gurgaon

*Abstract: Cascading Style Sheets is a style sheet language that is used to describe the presentation of a document written in a markup language. Cascading style sheets is a standard defined by the World Wide Web Consortium . CSS provide designers more ductility and correctness when defining the appearance of text and formats than standard HTML. CSS allows designers to change of handle the appearance of the webpage without affecting its HTML structure.*

*CSS is primarily designed to enable the division of document content from document presentation, including aspects such as the layout, colors, and fonts.* 

*For example suppose you want to change the color of all sub headings to green of the webpage, so while working with standard HTML we have to manually change the elements in each page but with CSS it is possible to redefine all the text in the document with just one instruction.*

*Keywords: CSS: Internal, External, Inline, World Wide Web Consortium.*

### **I. TYPES OF STYLE SHEET**

There is several kind of style sheets used according to the circumstances:

Internal (Embedded) Styles: Internal Styles are defined in the <head> section using <style> element of "current" web page. It is used if one single page has a unique style.

Example of Internal style sheet:

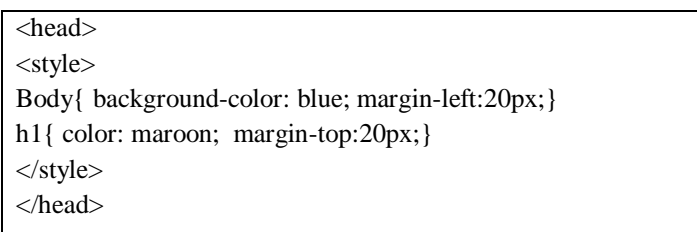

Inline Styles: An inline style is used to apply to a unique style for a single element. An inline style loses many of the advantages of a style sheet (by mixing content with presentation).To use inline styles, add the style attribute to the relevant tag. The style attribute can contain any CSS property.

Example of Internal style sheet:

<h1 style="color:blue;margin-left:30px;">This is a heading.</h1>

<div style="width:960px; height:250px; margin-left:auto; margin-right:auto; background-color:#666666; margin-top:20px;">

External Styles: External style sheet is used when there is same content on many pages and we have to follow and maintain the same look throughout the linked web-pages. With an external style sheet, you can change the look of an whole website by changing just one file.

Each page must include a reference to the external style sheet file inside the <link> element. The <link> element is placed inside the head section:

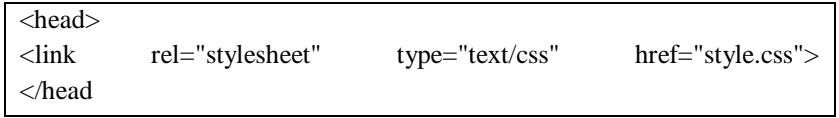

An external style sheet can be written in any text editor. The file should not contain any html tags. The style sheet file is to be saved with a .css extension. An example of a style sheet file is:

*www.ijraset.com Volume 4 Issue I, January 2016*

## **International Journal for Research in Applied Science & Engineering Technology (IJRASET)**

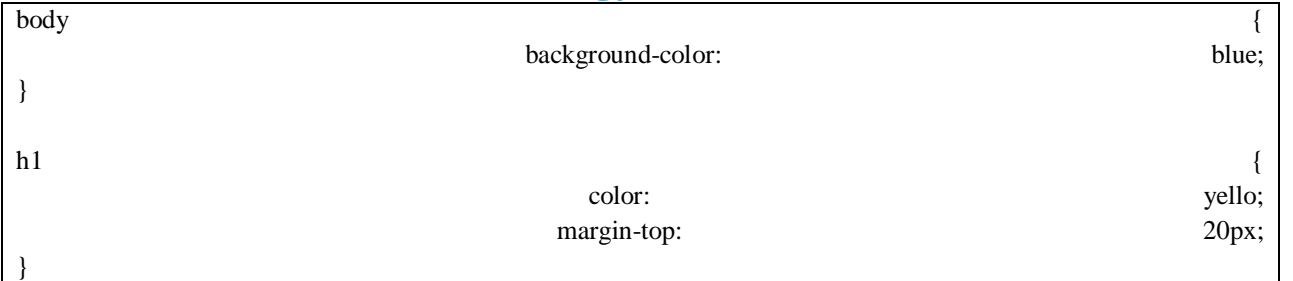

Although Inline CSS is not as powerful as Internal and External CSS but all three type of styles are useful at different circumstances. Advantage of using inline style sheets would be to override styles from external style sheets.

### **II. SIGNIFICANCE OF CSS**

In HTML we are always intended to contain tags for formatting a web page. HTML was created to describe the content of a web page , we can only define the content that is required to be displayed like:

 $\langle h1\rangle$ This is a heading $\langle h1\rangle$ 

 $\langle p\rangle$ This is a paragraph. $\langle p\rangle$ 

When tags like <font>, and color attributes were added to the HTML 3.2 Development of large web sites, where fonts and color information were added to every single page, became a long and expensive process.

But cascading style sheets can be quite beneficial to the web designer. Along with the text, cascading style sheets can define spacing between lines, the size of the type in pixels, and define specific fonts within pages. Formatting each individual page becomes very cumbersome for the designer, especially if their site contains hundreds of pages.

Style sheets offer flexibility of presentation effects that they provide.

Properties such as color, background, margin, border, and many more can be applied to all elements.

#### **III. PROPERTIES OF CSS**

Background: for changing the background color and image of elements initial value depends on individual properties; not inherited; percentages allowed for background*-*position.

*A. Background-color***:** for setting just the background color of an element.

```
Eg.
        body {
            background-color: yellow;
        }
        h1 {
            background-color: #00ff00;
        }
        p {
            background-color: rgb(255,0,255);
         }
B. Background-image: for setting just the background image of an element.
        Eg.
        body {
            background-image: url("paper.gif");
            background-color: #cccccc;
         }
```
*C. Background-position:* for setting the physical position of a specified background image.

Border- for defining all aspects of a border on all sides of an element initial value depends on individual properties.

*IC Value: 13.98 ISSN: 2321-9653*

# **International Journal for Research in Applied Science & Engineering Technology (IJRASET)**

- *D. border-style:* for setting only the style of a border on one or more sides of an element
- *E. Border-top, border-right, border-bottom, border-left:* for defining all three border properties at once on only one side of an element.

```
Eg.
```
p {

 border-style: solid; border-bottom: thick dotted #ff0000; Border-left: thick double #ff0000; border-top: thick double #ff0000;

}

- *F. border-spacing:* for specifying the amount of space between borders in a table
- *G. Border-color:* for setting color of the border on one or more sides of an element.

Eg.

p {

 border-style: solid; border-color: #ff0000 #0000ff;

}

- *H. Border-width:* for defining the border's width on one or more sides of an element.
- *I. border-top-style, border-right-style, border-bottom style, border-left style:* for defining just the border's style on only one side of an element

```
Eg.
         p {
             border-style: solid;
             border-top-style: dotted;
         }
Clear- for keeping elements from floating on one or both sides of an element.
           Eg.
         img {
                    float: left;
         }
         p.clear {
             clear: both;
         }
Color- for setting the foreground color of an element.
         Eg.
                   body {
                    color: red;
         }
         h1 {
             color: #00ff00;
         }
         p {
             color: rgb(0,0,255);
         }
J. Cursor- for setting the cursor's shape.
         Eg. 
         span.crosshair {
                      cursor: crosshair;
```
*IC Value: 13.98 ISSN: 2321-9653*

# **International Journal for Research in Applied Science & Engineering Technology (IJRASET)**

```
}
span.help {
   cursor: help;
}
span.wait {
   cursor: wait;
}
```
*K. Padding:* The padding clears an area around the content (inside the border) of an element. The padding is affected by the background color of the element. The top, right, bottom, and left padding can be changed independently using separate properties.

Syntax: padding: <value>

*L. Possible Values:* Length-Defines a fixed padding.(in pixels, pt etc.)

%-Defines padding in % of the element.

- *M. Top Padding:* The padding**-**top property describes how much space to put between the top border and the content of the selector.
- *N. Right Padding-* The padding**-**right property describes how much space to put between the right border and the content of the selector
- *O. Bottom Padding-* The padding-bottom property describes how much space to put between the bottom border and the content of the selector.
- *P. Left Padding-* The padding-left property describes how much space to put between the left border and the content of the selector.

Eg.

p {

```
padding-top: 25px;
 padding-right: 50px;
 padding-bottom: 25px;
 padding-left: 50px;
```
}

Font- for setting at least the font family and size, and optionally the style, variant, weight, and line-height of text.

- *1) Font-Size:* for setting the size of text, intial value if medium.
- *2)* Font-Style: for making text italic, initial value is normal.
- *3) Font-Weight:* for applying, removing, and adjusting bold formatting, initial value is normal. Eg.

```
p.ex1 {
    font: 15px arial, sans-serif;
}
p.ex2 {
   font: italic bold 12px/30px Georgia, serif;
}
```
### **IV. SUMMARY**

Cascading Style Sheet is used to design the web pages. Helps to make the web pages more presentable and efficient and easy to understand with great designs. CSS designing is more convenient then HTML. HTML is used for defining the content of web page in simple way. But cascading style sheet is beneficial and effective for designing. We use basic software Dreamweaver for designing.

#### **REFERENCES**

- [1] Offer, Joey. Cascading Style Sheets. EDC385G Interactive Multimedia Design & Production. Accessed October 28, 2002.
- [2] W3C Schools

[4] Green G. 2002. Dreamweaver 4 HOT: Hands-on Training. Berkeley, CA: Peachpit press.

<sup>[3]</sup> Pozadzides & Quinn. 1997. Cascading Style Sheets. Web Design Group (WDG).